## **Arklow Rock Parnells GAA Club**

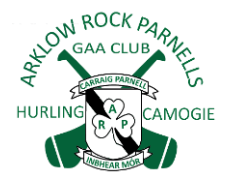

## FOIREANN USER GUIDE

The GAA has introduced a new complete Games Management System, called **[Foireann](http://www.foireann.ie/)**, which is Irish for Team. This is a development from last year's Return To Play system.

Foireann introduces new features for Clubs and Members including:

- $\checkmark$  Easy online registration
- $\checkmark$  Online payment option for individuals and families
- $\checkmark$  Streamlined and secure communications
- $\checkmark$  Team management system for coaches

Players of all ages will need to registered on Foireann to complete Health questionnaires when play resumes.

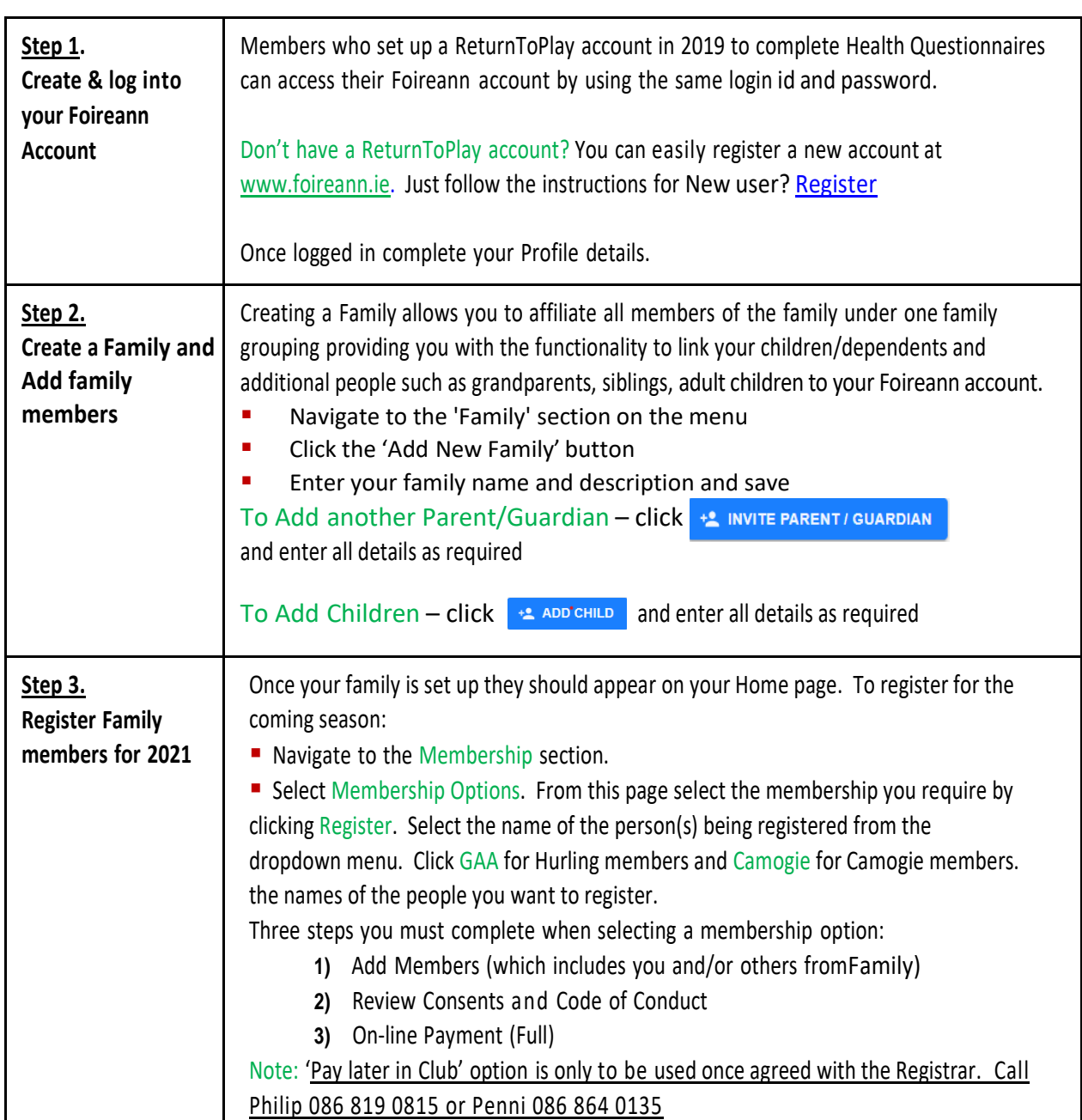

## **To access Foireann go to [www.foireann.ie](http://www.foireann.ie/)**